## How To Get Rid Of Spyware Windows Xp Password Prompt >>>CLICK HERE<<<

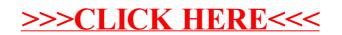